## **Protokol Internet**

## **Aplikasi Internet**

- Web browsing
- Email
- File transfer
- Map navigation
- Video and music streaming
- Multiplayer games
- Chat and conference

# **Contoh: Web Browsing**

- Misalnya, sebuah komputer di kampus terhubung secara *wireless* ke sebuah wireless LAN
- Pengguna komputer membuka *web browser*, kemudian memasukkan alamat http://example.com di *address bar*
- Kemudian, *web browser* akan mengirimkan permintaan atas halaman situs web example.com dengan menggunakan **protokol HTTP**.
- *Web server* example.com akan mengirimkan objek yang diminta ke *web browser*

## **Uniform Resourece Locator (URL)**

<scheme>://<host>:<port>/<path>?<query>#<frag>

### **Contoh:**

http://www.google.com/search?q=test http://server.com:8080?menu=pancake#price http://example.com/gambar.jpg

## **HTTP (Application Layer)**

Pada application layer, pada dasarnya komputer client akan mengirimkan pesan HTTP request ke HTTP server. HTTP server akan merespon dengan mengirimkan resource yang diminta.

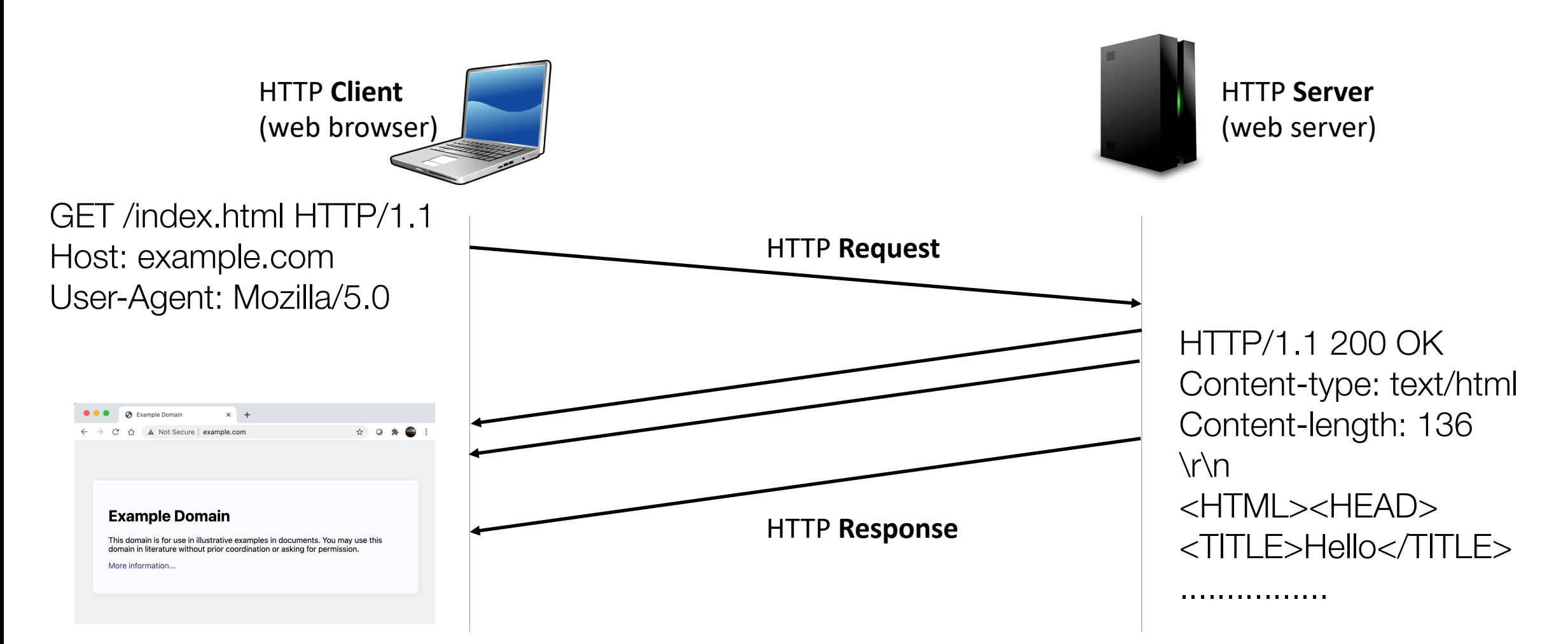

## **Requirements**

Agar komputer dapat mengirimkan pesan ke komputer lainnya melalui Internet diperlukan informasi sebagai berikut di setiap *layer*-nya:

- Application layer: Alamat IP dari **DNS** server
- Transport layer: *port number* dari aplikasi yang saling berkomunikasi, baik di pengirim dan penerima, dan *transport protocol* yang digunakan (TCP atau UDP)
- Internet layer: *IP address* dari komputer pengirim, penerima, dan *router*
- Network access layer: *MAC address* dari *router* yang menjadi *gateway* jaringan tempat komputer berada ke Internet

Komputer *user* harus memiliki alamat Internet Protocol (**IP address**):

- Sendiri untuk dipasang pada komputer *user*
- Router atau gateway kampus
- DNS server

**1**

Semua alamat IP ini dapat diset manual di dalam sistem operasi komputer atau diperoleh secara dinamis dari sebuah DHCP server.

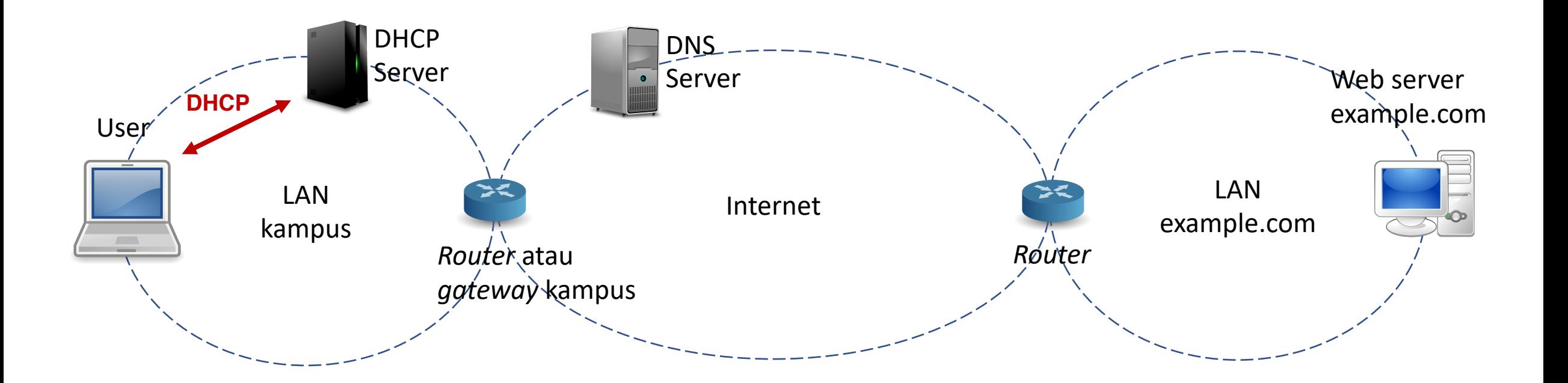

Mendapatkan alamat MAC (**MAC address**) *router*/*gateway*. MAC address ini diperoleh dengan protokol **Address Resolution Protocol (ARP)**. MAC address diperlukan karena komunikasi komputer dalam satu LAN menggunakan protokol Ethernet (LAN) yang pengalamatannya berdasarkan MAC address. **2**

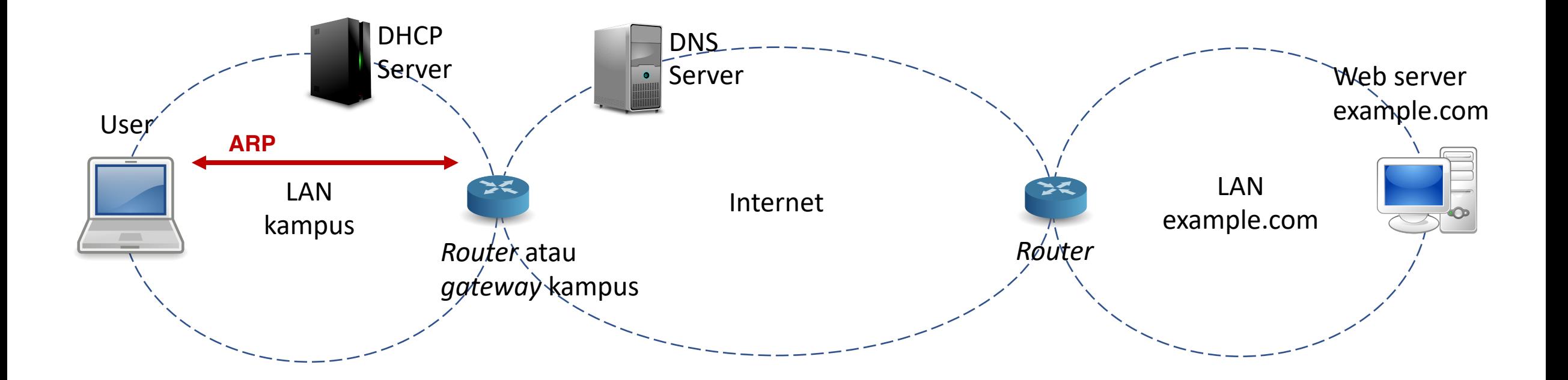

Mendapatkan *IP address* example.com dari **DNS server**. Permintaan *IP address* dikirimkan ke DNS server berdasarkan nama *host*-nya, yaitu example.com, karena komputer membutuhkan *IP address* tujuan untuk mengirimkan pesan (*request*). **3**

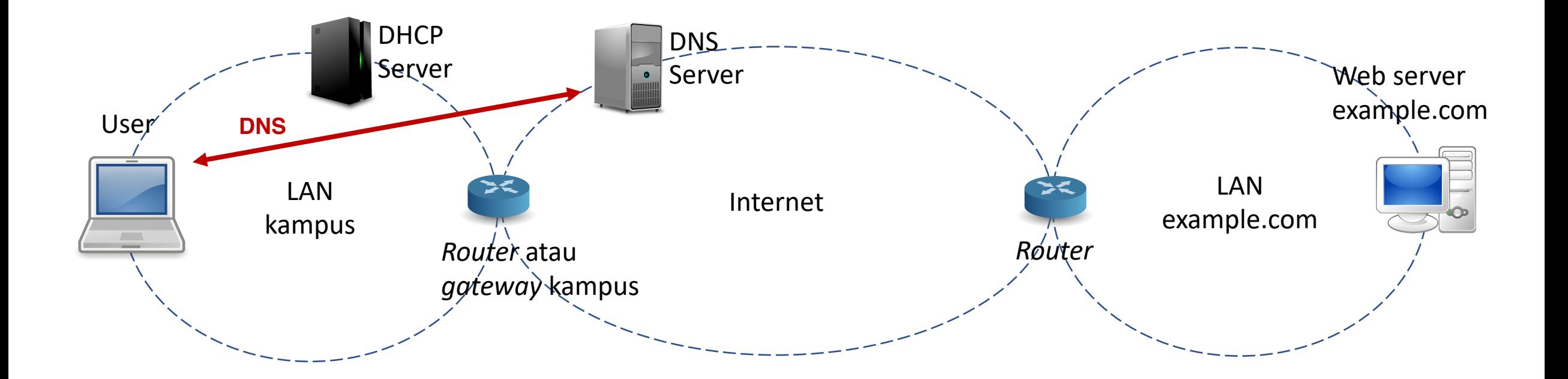

Setelah mendapatkan *IP address* dari *web server*, komputer *user* membuka koneksi dengan *server* tersebut dengan protokol TCP (**Transmission Control Protocol**). **4**

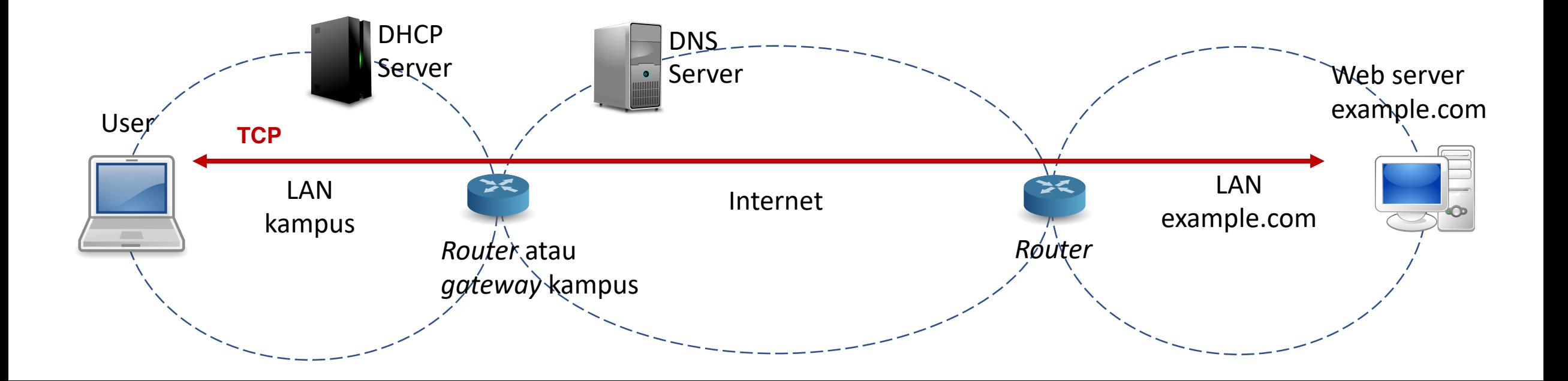

Setelah koneksi terbentuk, komputer *user* dapat mengirimkan pesan HTTP *request* ke *web server,* dan *web server* dapat mengirimkan *response* ke *user,* hingga koneksi ditutup. **5**

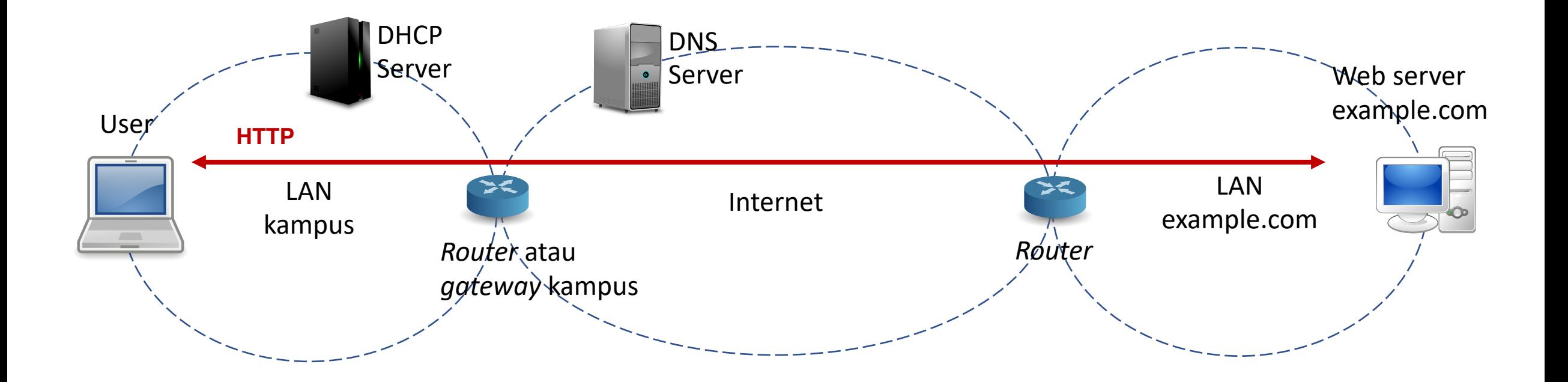